## 학번 확인 방법

## [http://myiweb.mju.ac.kr](http://myiweb.mju.ac.kr/)

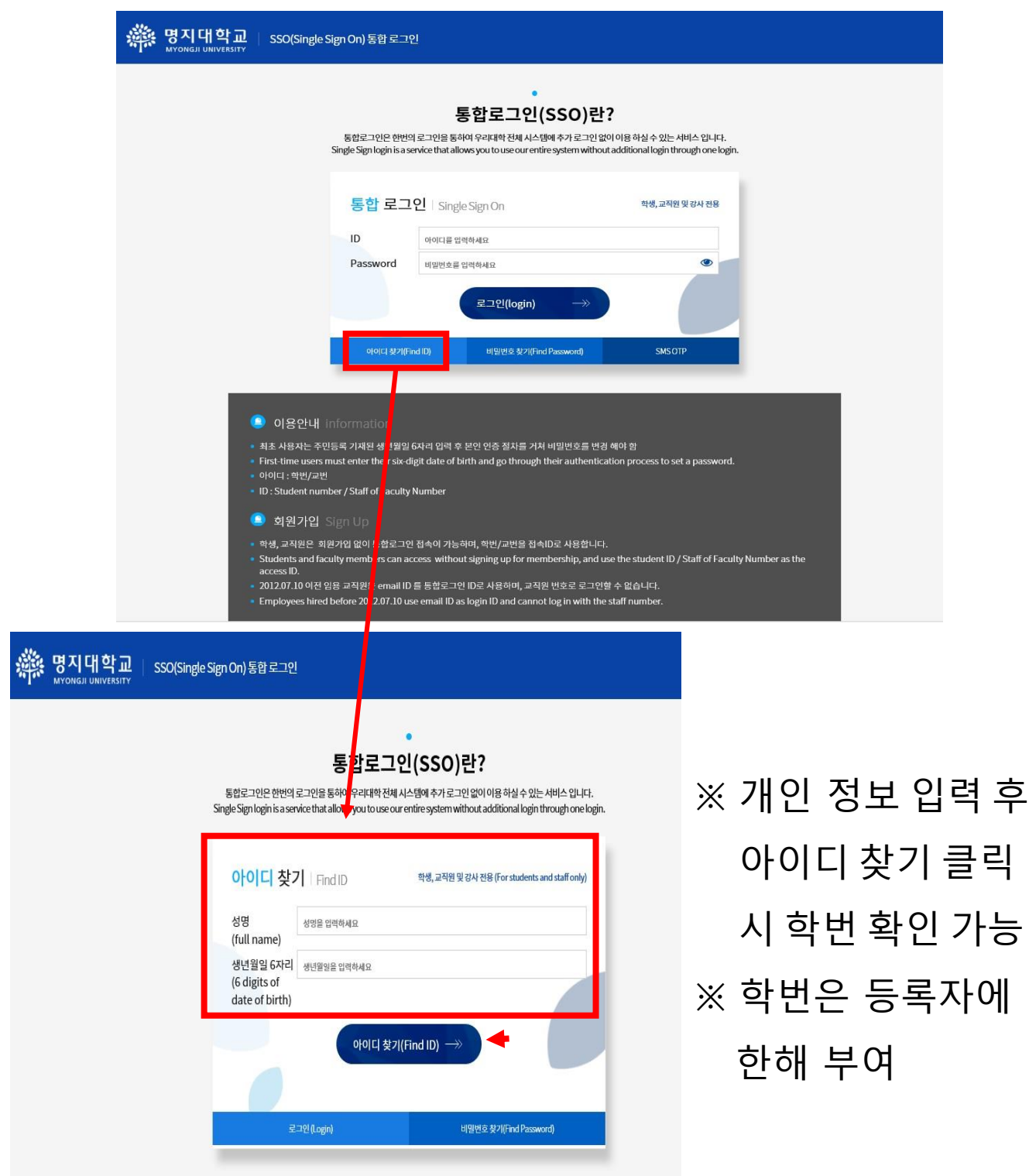